## Download free Photoshop 2022 (Version 23.1.1) Keygen For (LifeTime) With Activation Code PC/Windows 2022

Installing Adobe Photoshop and then cracking it is fairly easy, but it is not without risk. First, you need to download and install the Adobe Photoshop software. After the installation is complete, you then need to locate the installation.exe file and run it. Once the installation is complete, you need to locate the patch file and copy it to your computer. The patch file is usually available online, and it is used to unlock the full version of the software. Once the patch file is copied, you need to run it and then follow the instructions on the screen. Once the patching process is complete, you will have a fully functional version of Adobe Photoshop on your computer. To make sure that the software is running properly, you should check the version number to ensure that the crack was successful. And that's it - you have now successfully installed and cracked Adobe Photoshop!

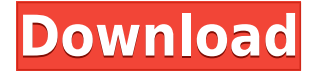

Each of these apps are designed for extraordinary levels of customization, and customization is the best way to find a balance between tedium and efficiency. It's quite straightforward to predict how the filters will behave in real time. And a simple "walk" mode means you don't need to navigate menus to change the perspective. Instead, you activate the command with a simple icon on the bottom right corner of the screen. The new features that are shared, such as the new Content-Aware Move tool, seem to be the best of both worlds. Of course, speed is always a good thing and the simple fact that Lightroom is a multifunctional photo application in itself is a big plus for photographers. It is difficult to justify spending all of this money on often over-priced postprocessing packages not when it is light-years faster at the same time. Although Adobe's newest update is mostly beneficial to mobile device users, Lightroom 5 also contains some beneficial improvements for desktop use. Importing from RAW is as good as it gets and the number of supported file formats has also increased. Of course, all those improvements are accompanied with some good bug fix. If you are a Lightroom user, the update is more than worth the time and effort of upgrading. Switching from Photoshop to Lightroom will cause some of you to feel a little unacclimatized to the change. Nonetheless, from what I have seen, Lightroom does some things well, including importing from RAW and exporting images to several formats, while others are not really as good, at least not as fast as in Photoshop. After all, they were written aged and since then the market has evolved and changed. Again, I have not used Adobe Photoshop since Lightroom 2 was released. This is my path in life, not yours. To me, the fact is that Lightroom 5 has taken ten years developing and at this point it is almost ready. Let's just hope that, once a desktop version is released, it will feel more or less the same as Photoshop. For now, I am trying to wrap my head around Move, Rotate, Crop, Straighten, Change Exposure and Auto Color, adjustment and so on.

## **Photoshop 2022 (Version 23.1.1) Download Activation Key Keygen Full Version For PC X64 2023**

Are you looking to learn how to edit photos and make your own favorites? Photoshop, like the rest of the Adobe Creative Suite, is packed with a gaggle of Adobe's best-selling tools that will help you master editing. Along with essentials like the usual suspects (like resizing photos, cropping, and retouching), Photoshop includes tools that can take your photos to a whole new level with impressive editing features like 3-D transformations. And for even the pickiest of photographers, there's a new robust tagging system to let you make the most of your editing, and with the latest automatic image enhancements, there are no such things as right and wrong anymore. To get started, take a look at the list to see if there's a tool that may fit what you're looking for. If you have any suggestions for new tools to add or things that could be improved in the article, please let me know. Which Photoshop Is Best for Beginners? One of the most frequently asked questions is: What's the best Photoshop for beginners? Well, here's a look at some of the best Photoshop versions for beginners, based on features and ease of use. *Adobe Photoshop's versatility is at the core of graphic design. It can be used as a creative tool to design logos, retail illustrations, product packaging, book covers, brochures, advertisements, and even posters. It can also be used as a tool for editing and enhancing photographs. It even has a place in Adobe's Creative Cloud toolkit to perform basic photo retouching and editing. To learn more about "designing with Photoshop," watch the video below.*

\"Adobe Photoshop: Landscape\" e3d0a04c9c

## **Photoshop 2022 (Version 23.1.1)With Serial Key For Windows X64 2022**

I'm currently working on a book about creating great social media images. In this project, I've been using the new brush feature from Photoshop. In a previous article, I haggled with the developers that this feature does not work well on mobile devices. In this article, I want to demonstrate how basic Photoshop's brush tool can be used with mobiles. Take photos with your smart phone or tablet, create a Photoshop document out of it, and then save it using the smartphone camera's URL. Photoshop is filled with a lot of great tools for creating websites. One of the biggest is the Create Canvas from URL command. With this capability, you can open websites directly from within Photoshop to create a new document with a blank canvas. A popular feature for social media photographers is the ability to place a filter applied layer over the top of an image. It makes photos look so polished. But it's not a tool that Photoshop Elements provides. With Photoshop, you can create a layer with a texture overlay and then manually create a filter. This book is the manual you've been looking for! Adobe Photoshop Essentials is your complete guide to working with all of the tools used in a typical image-editing software, with extensive discussions of the features and capabilities of the programs, including discussions of the Master and Expert versions of Photoshop. You will learn how to use Photoshop to create and edit type, fix wrinkles, create watercolor effects, and much more.

adobe photoshop windows 8 free download adobe photoshop windows free download adobe photoshop windows 7 free download full version adobe photoshop windows 8.1 free download adobe photoshop windows 7 64 bit free download full version adobe photoshop windows 8.1 32 bit free download adobe photoshop windows 7 free download adobe photoshop windows 7 32 bit free download adobe lightroom photoshop free download adobe photoshop guide book free download

Photoshop CS6 ships with Premiere Pro CS6 to allow you to edit video footage in Photoshop. While it works well with videos and still images, there are some limitations. The most notable, of course, is the fact that it doesn't support true HDR editing. Adobe Photoshop Elements 17 (macOS) | Corel Software PowerRetouch *macOS* | Elements 17.0.6 (macOS) | Adobe Photoshop Elements 16 | Corel Software PhotoEasy *macOS* | Elements 17.0.3 (macOS) | Adobe Photoshop Elements 15 `Website The Elements version of Photoshop is available on the app store, which simplifies installation, updating, and moving the app to another computer. Adobe Photoshop Elements is a graphics editing software for photographers, hobbyists, and more. It is a 2D graphics-only, monochrome-only, rasterbased image editing software. Its user interface is modern. It is built around two main tabs, one for displaying and the other for editing image files. Adobe Photoshop is an immersive, powerful, and cross-platform image-editing software developed by Adobe. With multiple layers and features such as masking, composite editing, image wrapping, and more, Photoshop can edit and compose raster images. Adobe Photoshop is a powerful, yet easy-to-use, cross-platform video editor. It's not a standalone video editor, however. You should use third-party software like iMovie or Final Cut Pro to edit and combine common video formats like AVI, DVD, VCD, and other media formats.

Let this course take you into the secret areas of Photoshop where pros actually work. You'll learn how to save your work effectively, even on the cloud, and make the best use of the many presets and advanced tools available in Photoshop. Based on your own experience, come learn more professional techniques and the skills needed to become advance users. Read on to discover how to make a painting in Photoshop, edit and correct photographs, work with layers, and much more. AND MORE! The web courses below are made available to you only if you complete this web course. Because the web courses will be delivered in a classroom setting, you can complete the web courses at your own pace. Why pay full price for a course that can only be taken on the computer? Not anymore. With web courses, you can complete each course anywhere, including your office, using your laptop or an internet connection. You choose how you study. Watch the videos, do the exercises, work at your own pace. With most web courses, you'll have access to a course for as long as you want—for one full year. You can watch the video segments and work through the assigned exercises. There's no commitment to commit to a time frame. So you can retake any course. With some courses, you have access to additional material not covered in the course. There's no additional cost. It's all included together in one convenient package. Additionally, Photoshop for macOS now uses typography to display dialogue for help and for error messages from non-English languages. A new Sharing and Collaboration tab gives Photoshop for Mac users a dedicated page to manage the appearance and behavior of people who interact with their work, such as approving and rejecting suggestions and comments from others. Users can also reposition this tool on their toolbar.

<https://soundcloud.com/arangguerr6/think-cell-license-key-crack> <https://soundcloud.com/kemgnemogana5/tomtom-mapa-srbije-rapidshare> <https://soundcloud.com/vpavlovmgim/simul8-download-free-crack-softw> <https://soundcloud.com/chynaravkak/clave-para-activar-usb-master-clean> <https://soundcloud.com/viaradisla1988/bonecraft-serial-key-skidrow-crack> <https://soundcloud.com/derrajtiellyj/download-modelsim-full-crack-internet> <https://soundcloud.com/smogsinkhyta1970/solucionario-estatica-meriam-y-kraige-3-edicion-pdf-157>

The Adobe Photoshop software is relatively powerful and has many more features in it. It has a lot of new feature upgrades that are innovative. It provides the platform for the aesthetic variations of the images. Pixelmator Pro (\$69.00 for Mac, \$44.99 for Windows) is a lightweight alternative to Photoshop. For \$69.00, the Pixelmator Pro is cheaper than it's Photoshop counterpart (about \$1000). However, it is only available for Mac. Adobe Lighting Studio is a complete and powerful resource for creative professionals to work with detailed images and effectively simulate lighting effects, capture studio-quality images from the real world, modify atmospheres and create portraits, posters and paintings. It's perfect for graphic designers, photographers and students interested in developing fine art and design projects. Adobe had a team of some of the top Visual Effects Artists as well as a team of an Oscar®-Winning Director to design the unbelievably unique and visually dynamic imaging, compositing and motion graphics in Pixelmator Pro. As the very first and professionalgrade graphics editor designed for iPad, it's perfect for photographers, students, designers, creative professionals or anyone looking for a smart and powerful solution to get their work done quickly and easily. Adobe Photoshop is the leading commercial solution for all type of photo editing. Because many professional photographers work with multiple clients, it's important to have tools that are easy to use, extensive, and quick to master. With Photoshop, you can create the best look for a wide range of projects—from your own work to professional-looking output for advertising and cataloging on the web.

The latest update to Photoshop, which includes the release of the Leopard Operating system, adds various new features to the particular software. Besides the updated interface, file management

system and performance performance gets better. The new version of Photoshop has many new features that have made it even more efficient and convenient for working. New features such as Clipping Masks, Colour Finishing, Smart Object, Blending Options, World Space and Camera Shift are some of the new features in the Photoshop. Photoshop has so many unique features, it's hard to decide what to do first. So it can be difficult to choose the best feature to begin with. There are so many things to learn, you might need a handbook on how to use all these in good order. Fortunately, you can. Below are the most useful and popular features to try out in Photoshop. This software allows you to add special effects to your images. You can add special effects to your images and effects, such as the ability to know zoom-in and fill frames of any image, and you can use the paintbrush tool that allows you to paint and shape your images. Photoshop is the most predominant image editing software available in the market. The software offers different features and tools in order to edit and manipulate a picture. Photoshop allows you to see all the layers of an image which are simply not visible when you edit a file. You can delete unwanted layers, combine layers, change the opacity and even merge layers to create stunning complex images.